## **ICT活用工事(発注者指定型)の導入(令和3年12月)**

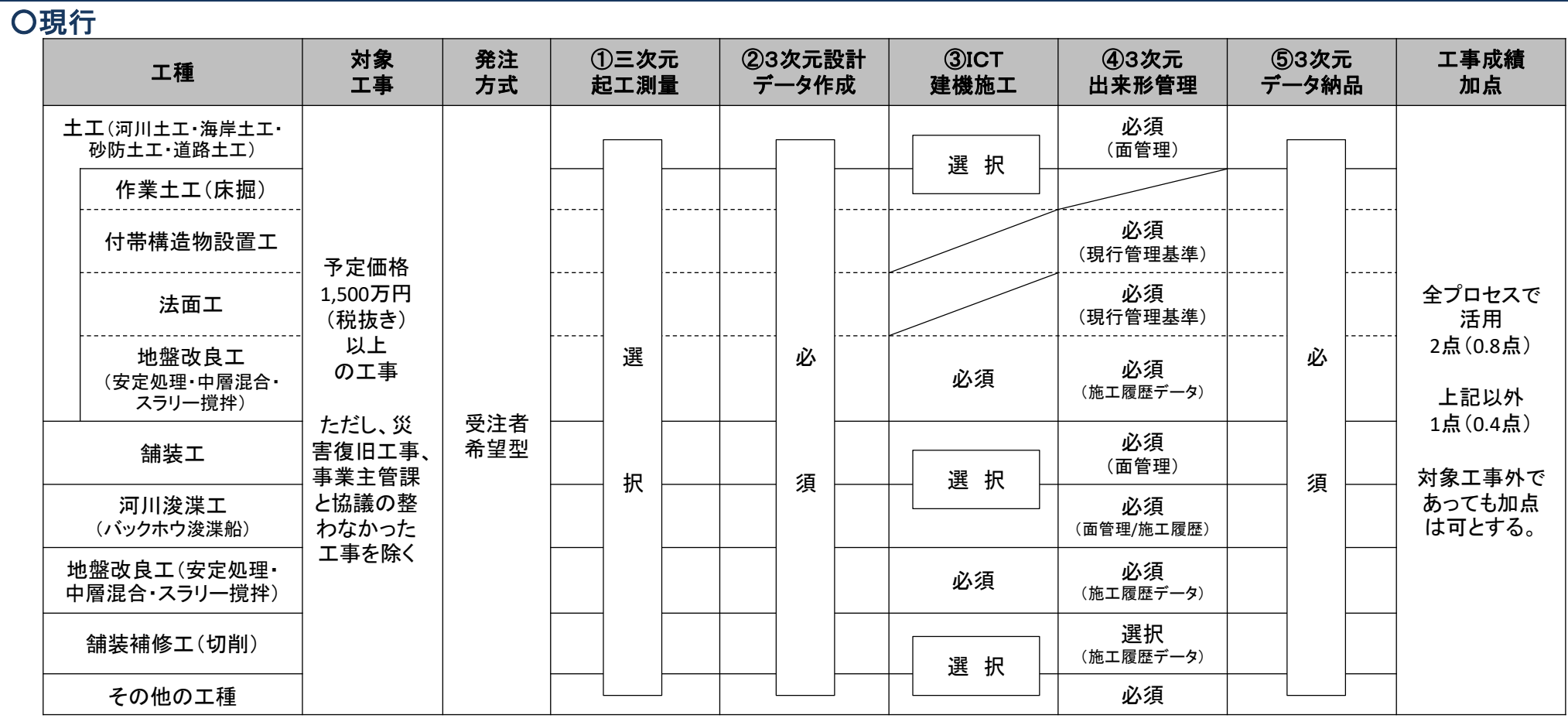

### ○令和3年12月以降(上記に加え)

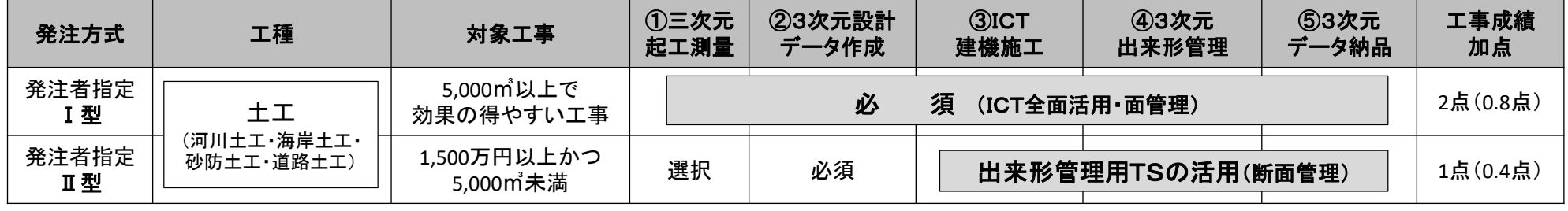

╬

## ICT活用工事(発注者指定型)の試行

# ○概要

発注時にICT活用の義務付けを指定。次の2方式で試行。

- ① 全段階※<sup>1</sup>でのICT活用を指定する発注者指定Ⅰ型
- ② 出来形管理用トータルステーション(TS)による3次元データの 活用を指定する発注者指定Ⅱ型(小規模工事を対象)

※1 ①起工測量 ②施工計画 ③施工 ④出来形管理 ⑤検査納品の各段階

### ○発注者指定型における工事の流れ

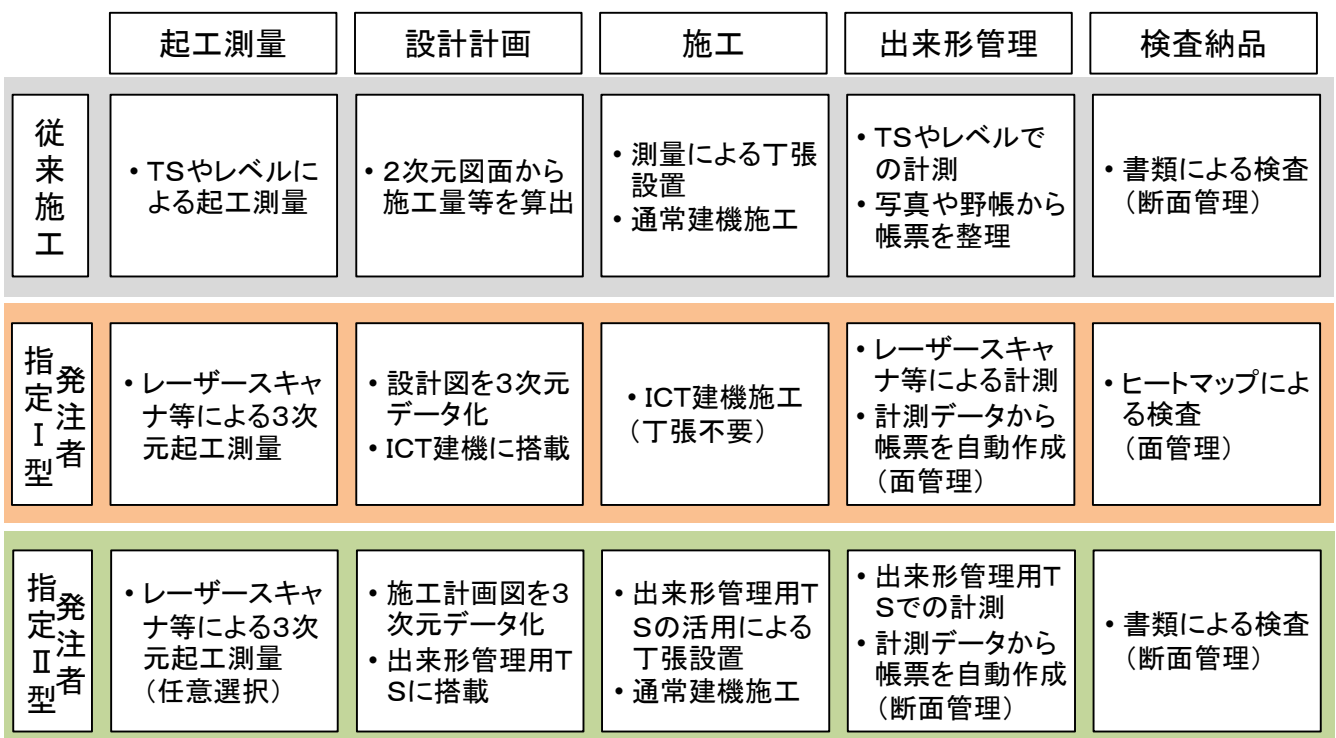

### ○発注者指定Ⅱ型のメリット

出来形管理用TSに搭載された3次元データを活用することで

#### > 丁張設置や丁張確認の効率化

- 任意の点において丁張に必要な設計値との差が確認できる
- 任意の断面における設計値が自動算出できる

#### 出来形計測、出来形管理帳票作成の効率化

- 設計値との比較による誤差の算出作業が省略できる
- 帳票作成ソフトによる帳票の自動作成できる

#### 【出来形管理用TS】

現場での出来形の計測や確認を行うために必要なTS、 TSに接続された情報機器(データコレクタ、携帯可能なコ ンピュータ)、及び情報機器に搭載する出来形管理用TS ソフトウェアの一式のことである。広義の意味で、周辺ソフト ウェア(基本設計データ作成ソフトウェア、出来形帳票作成 ソフトウェア)も含めて称する場合もある。

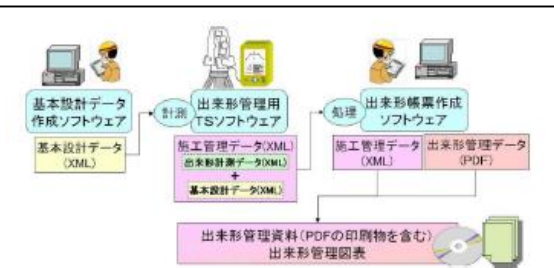

(出典:「3次元計測技術を用いた出来形管理要領(案)」令和3年3月国土交通省)

## ICT活用工事(発注者指定型)の試行

### ○対象工事

#### 【発注者指定Ⅰ型】

 道路土工、河川土工等で5,000㎥以上の土量があり、ICT活用の効 果を得られやすい工事を対象

#### 【発注者指定Ⅱ型】

> 予定価格1,500万円以上(税抜き)で、土量5,000m2未満の比較的 小規模な工事を対象 ※ICT活用工事(受注者希望型)も対象となる

### ○実施方法

【発注者指定Ⅰ型】

- ICT積算基準により積算し、特記仕様に明記の上発注。
	- ICT施工 : 土工(ICT)により積算。ただし、掘削(ICT)はICT建機使 用率25%で積算(実績により精算)
	- 共通仮設費、現場管理費 : 出来形管理補正(補正の対象となる計 測手法以外で管理した場合は減額)
	- ただし、3次元起工測量、3次元設計データ作成については、当初設 計には計上せず、契約後、見積により契約変更
- 受注者は、ICT施工計画書、3次元起工測量等の見積を提出し、 変更協議を実施
- > ICT土工の施工(ICT建機使用率の算出)

### 【発注者指定Ⅱ型】

- 通常の積算基準により積算し、特記仕様に明記の上発注。
- > 受注者は、3次元データ化等の見積を提出し、変更協議を実施
- 出来形管理、納品に要する費用は補正係数を乗じる前の共通仮 設費率、現場管理費率に含まれるため別途計上しない。
- 受注者がICTの全面活用または部分活用を希望する場合は、ICT 活用工事実施要領に基づき受注者希望型で実施

## ○工事成績評定での加点

【発注者指定Ⅰ型】 全段階でICT活用した場合は創意工夫で2点加点 【発注者指定Ⅱ型】 創意工夫で1点加点

## ICT活用工事(発注者指定Ⅰ型) 試行 【Q&A】

- ○具体的にどのように実施していくのですか?
	- 対象工事は、3次元起工測量及び3次元データ作成費用を除き、 ICT活用工事積算要領に基づき積算の上、対象工事である旨を特 記仕様書に明示し発注します。
	- 受注後、ICT活用工事実施要領に規定するICT施工計画書及び3次 元起工測量、3次元データ作成費用に係る見積書を監督員に提出し てください。
	- ICT活用工事の実施状況(ICT建機の使用率、出来形計測の手法 等)に基づき変更契約します。
- ○3次元起工測量、3次元データ作成費用についてどのような見積を提出 すればいいでしょうか?また、見積の妥当性についてはどのように確認 されるのでしょうか?
	- 3次元起工測量、3次元データ作成を外注する場合は、外注に要 する経費込みの見積書を提出してください。
	- 自社で実施する場合は、要する費用の経費込みの見積書を提出 してください
	- 見積の妥当性については、県発注工事の類似工事の実績や国交 省の実績に基づく算定式を参考に確認します。

○ICT建機は自社所有である必要がありますか?

ICT建機については、必ずしも自社所有である必要はありません。

○全ての段階においてICT活用が必須となりますか?

 原則、①3次元起工測量、②3次元設計データの作成、③ICT建機 による施工、④3次元出来形管理(面管理)、⑤3次元データの納 品の5段階全てにおけるICT活用を原則としています。

○受注者の責によらずICTを活用できなかった場合はどうなりますか? 現場条件、関連工事との調整等により、受注者の責によらずやむを 得ず工事の全部又は一部においてICTを活用できない場合にペナ ルティーはありませんが、ICT活用工事の実施に基づき、契約変更 となります。

## ICT活用工事(発注者指定Ⅱ型) 試行 【Q&A】

○具体的にどのように実施していくのですか?

- 対象工事は、和歌山県土木工事標準積算基準書に基づき積算の 上、対象工事である旨を特記仕様書に明示し発注します。
- 受注後、ICT活用工事実施要領に規定するICT施工計画書及び3次 元起工測量(希望する場合)、3次元データ作成費用に係る見積書 を監督員に提出してください。
- > なお、受注者が希望する場合は、ICT活用工事実施要領に基づきIC T活用工事を実施することもできます。

○3次元起工測量、3次元データ作成費用についてどのような見積を提出 すればいいでしょうか?また、見積の妥当性についてはどのように確認 されるのでしょうか?

- ▶ 3次元起工測量、3次元データ作成を外注する場合は、外注に要 する経費込みの見積書を提出してください。
- 自社で実施する場合は、要する費用の経費込みの見積書を提出 してください
- > 見積の妥当性については、県発注工事の類似工事の実績や国交 省の実績に基づく算定式を参考に確認します。

○ICT活用工事発注者指定Ⅱ型におけるICT活用の具体的な内容は?

- 発注図面をもとに受注者が作成した3次元施工データをトータルス テーションに搭載し活用します。
- これにより、丁張設置や丁張確認、出来形計測、出来形管理帳票 作成の効率化が図られます。

○受注者の責によらずICTを活用できなかった場合はどうなりますか? > 現場条件、関連工事との調整等により、受注者の責によらずやむを 得ずICTを活用できない場合にペナルティーはありませんが、ICT活 用工事の実施に基づき、契約変更となります。